to its most basic form what is it? The answer is a calculator. Computers compute numbers, so it shouldn't be surprising that without math we would have no computer graphics. Objects and images in computers games are merely points draw together with lines that operate in space. The use of linear algebra is what allows interactions to occur in a computer. Once linear algebra has been translated into a format that the computer recognizes it can bring visuals to life.

### **2D Vector Graphics**

"Vector graphics refers to representing images by mathematical descriptions of geometric objects, rather than by a collection of pixels on the screen (raster graphics)."

### **Vector Graphics vs. Raster Graphics**

Vector and raster graphics are the two main forms of two-dimensional computer imagery. Raster graphics, or "bitmaps, " are generally represented as a rectangular grid of pixels with each pixel being a varying level of color. This systematic collection of pixels, when rendered, forms a 2D image such as in digital photographs.

Vector graphics, however, use mathematical descriptions or expressions to represent images. Unlike raster images, vector graphics render images through the use of points, lines, and other geometrical primitives. At the core of any vector image are "control points," which have defined positions on the XY coordinate plane. These points connect lines or curves and "fill" information that make up a vector image.

In a game utilizing vector graphics, an object can be constructed using a set of points, or vertices. The coordinates of these points are stored in a "data" matrix such as in the figure below.

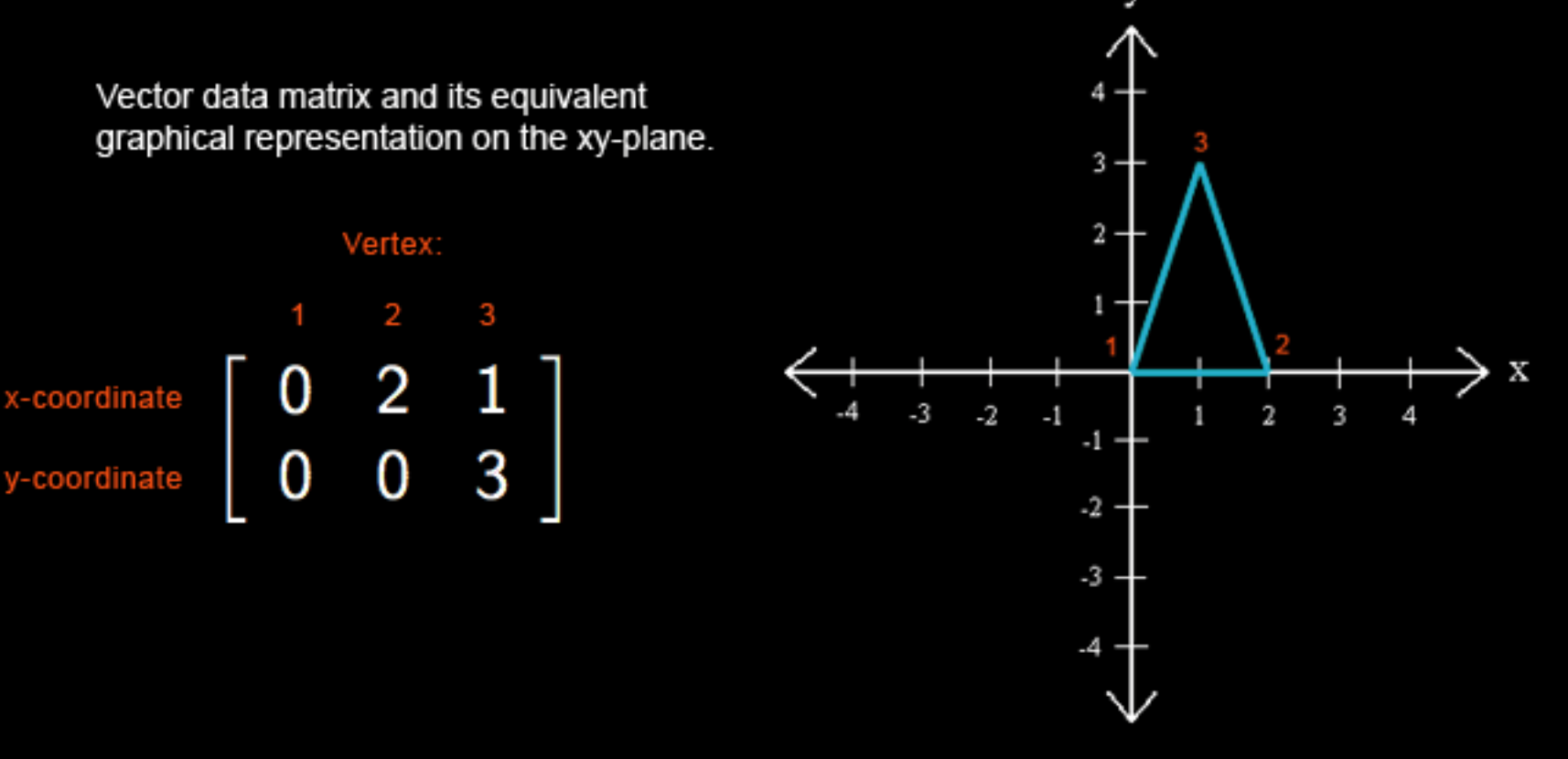

The mathematical nature of vector graphics allow vector images to be resolution independent unlike raster-based images in which resolution is dependent on the amount of pixels that the image contains. Vector-based image files are also much smaller in size than raster images, which need more storage space as resolution increases. As the resolution increases in a raster image, so does the number of pixels that need to be saved. Vector graphics, however, can be scaled without any loss in resolution.

### **Vector Graphics and Linear Algebra Case Study - Retro Gaming**

Computer graphics have come a long way since the early days of computers, especially in the gaming industry. Today's video games often make use of ultrarealistic and highly complex 3D computer graphics to immerse the player in a game's world and setting. Game developers of the late 1970s and early 80s, however, did not have access to the powerful computing devices that we have today and had to come up with different ways to push computer graphics technology. One such method was using vector-based graphics.

However, before we can perform any transformations and translations, our objects must use homogeneous coordinates since it is not possible to do a 2D translation on a 2D point using matrix multiplication.

# Introduction

### **Matrix of vertices**

Each point  $(x, y)$  in R2 can be identified with the point  $(x, y, 1)$  on the plane in R3 that lies one unit above the xy-plane. We say that (x, y) has homogeneous coordinates (x, y, 1). Homogeneous coordinates for points are not added or multiplied by scalars, but they can be transformed via multiplication by 3 x 3 matrices.

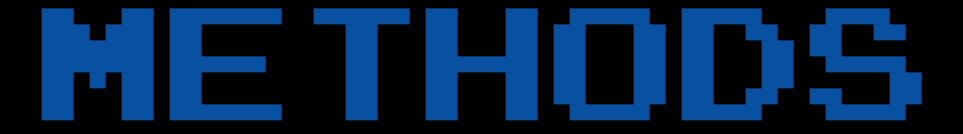

## results

Vector graphics is a linear algebraic way of storing and manipulating computer images. 2D vector graphics were especially suited to moving, rotating, and scaling images and objects within retro games. Through the use of some fundamental concepts of linear algebra, early game developers were able to create games that were revolutionary for its time. At the core of vector graphics based games such as the 1979 classic, Asteroids, are simple matrix multiplications, transformations, and translations. While those games of the past look quite primitive by today's standards, the techniques being used laid the foundation for future advances in computer graphics, especially in 3D computer graphics.

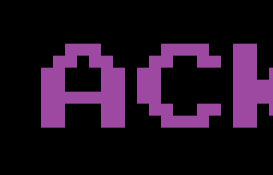

In the sample movement matrix shown on the right, r represents the number of units along the x-axis that each point will be moved by, and s represents the number of units along the y-axis that each point will be moved by.

> Weber, Rebecca. *Computer Graphics and Linear Algebra* (2007). Retrieved April 29, 2012. http://www.math.dartmouth.edu/~rweber/teaching/VectorSlides.pdf

Vector graphics, 2012. *In Wikipedia, The Free Encyclopedia*. Retrieved April 29, 2012. http://en.wikipedia.org/wiki/Vector\_graphics

Lay, David C. *Linear Algebra and its Applications*. Fourth Ed. Pearson Education, 2012.

*Asteroids* game screenshot courtesy of Atari / digitaltrends.com.

concept in linear algebra, matrix multiplication.

### **Homogeneous Coordinates**

**{ for(int**  $k = 0$ ;  $k < 2$ ;  $k+1$ )

So, to make use of homogeneous coordinates, we must convert the coordinates in our spaceship matrix. This is accomplished by adding an additional "dummy" coordinate to each vertex and setting its value to one.

The spaceship matrix with homogeneous coordinates should now look like the figure shown to the right.

**Translation**

Now that our spaceship matrix uses homogeneous coordinates, we can, for example, make the ship move forward by performing a translation via matrix multiplication.

This translation is done by multiplying a "movement" matrix and the ship matrix with the product being the new location of the spaceship.

The movement matrix consists of a slightly modified 3 x 3 identity matrix that contains x and y coordinates that represent the number of units in each direction that each point This transformation is done by multiplying a "rotation" matrix and the ship matrix with in the ship matrix will be "moved" by.

Typically, positive r-values will result in movement to the right and negative values will result in movement to the left. Positive s-values will result in movement upward and negative values will result in movement downward.

As a result, any translation of the ship matrix will have the form shown below:

For example, to move the spaceship forward (up) 2 units, we need to translate by (0, 2) as shown below:

**Rotations**

Now that the spaceship has the ability to move in 2D space, the ship needs to be able to rotate in the direction that it is traveling, which can be done by performing a transformation via matrix multiplication.

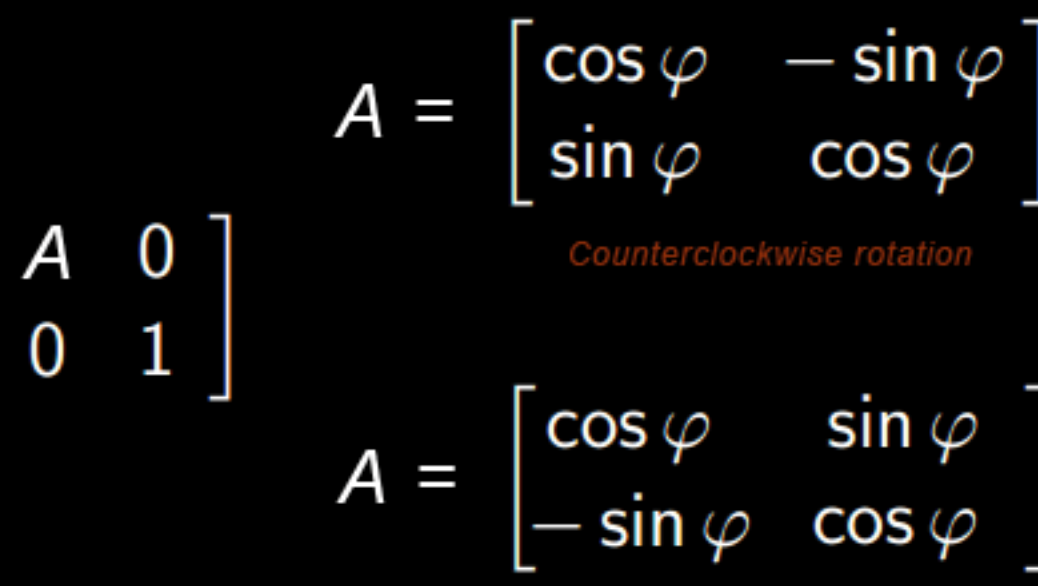

the product being the new position of the spaceship.

The rotation matrix consists of a partitioned matrix of the form shown on the right, where A is a 2 x 2 matrix that represents clockwise or counterclockwise rotation about the origin at an angle.

 $\ominus$ 

So, to rotate the spaceship 90 degrees to the left, we would perform the following operation:

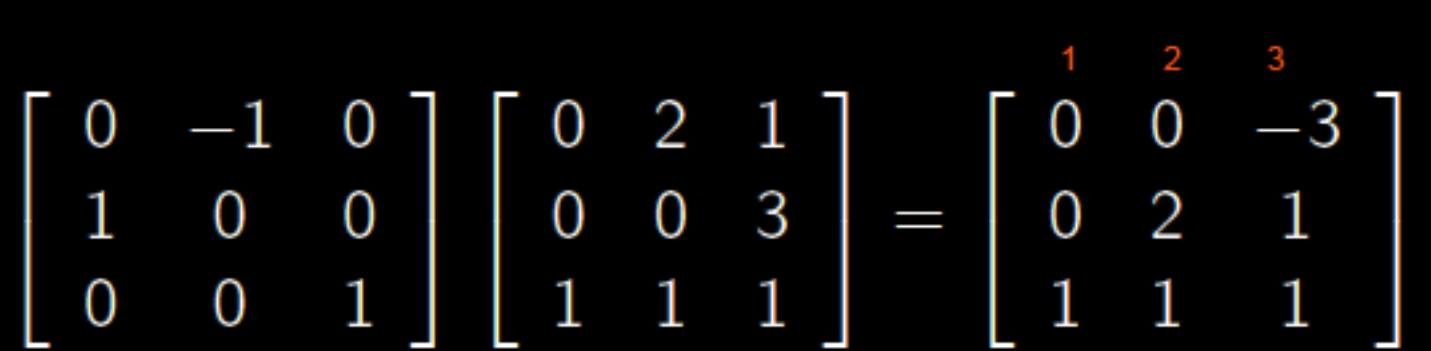

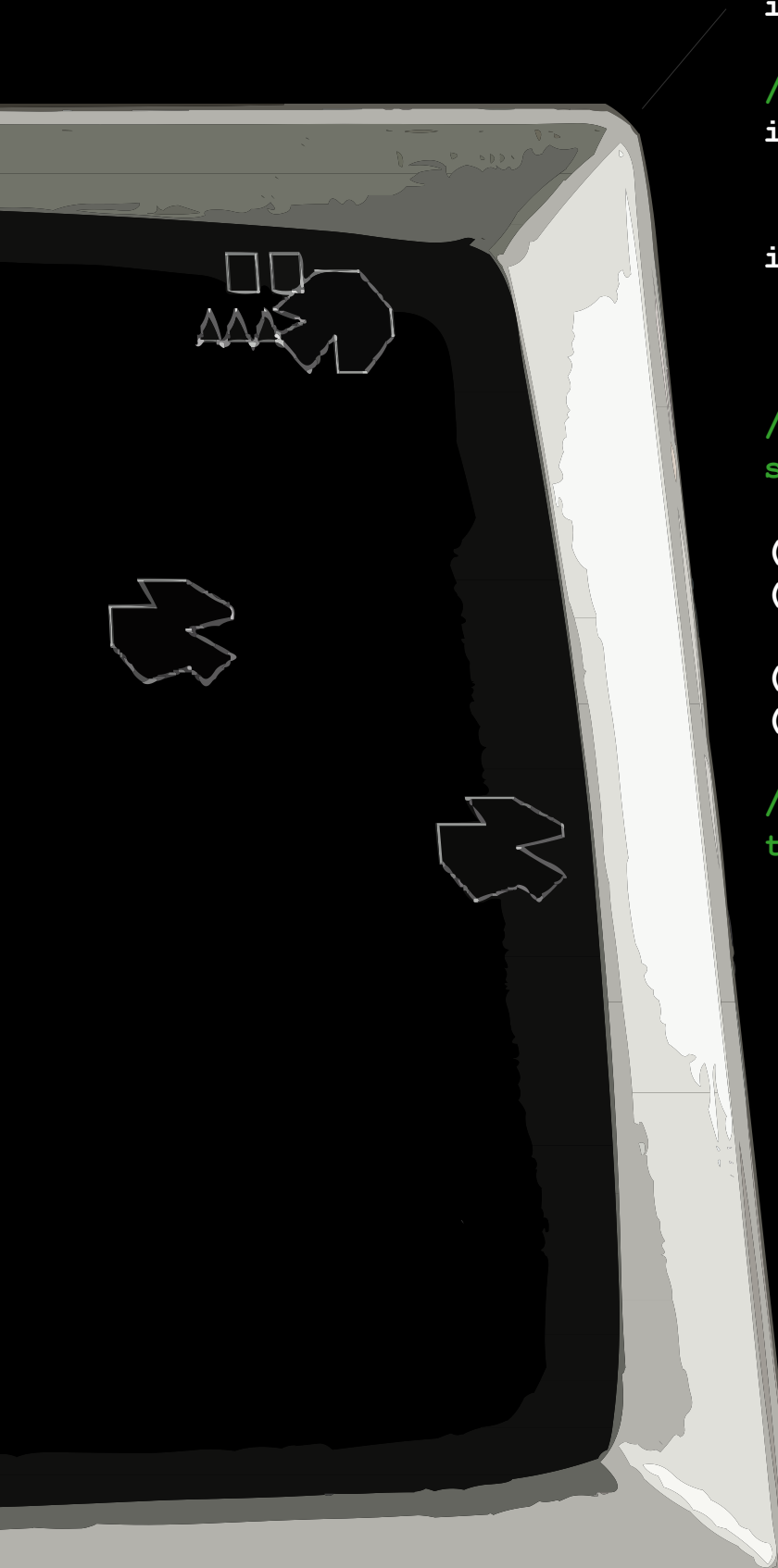

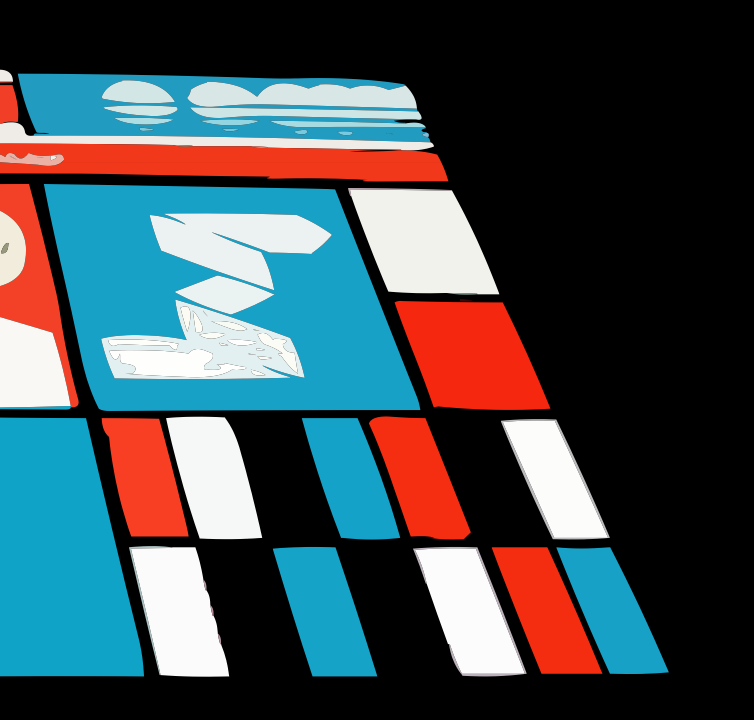

The product now represents the spaceship's new position after rotation and is shown graphically in Figure 2.

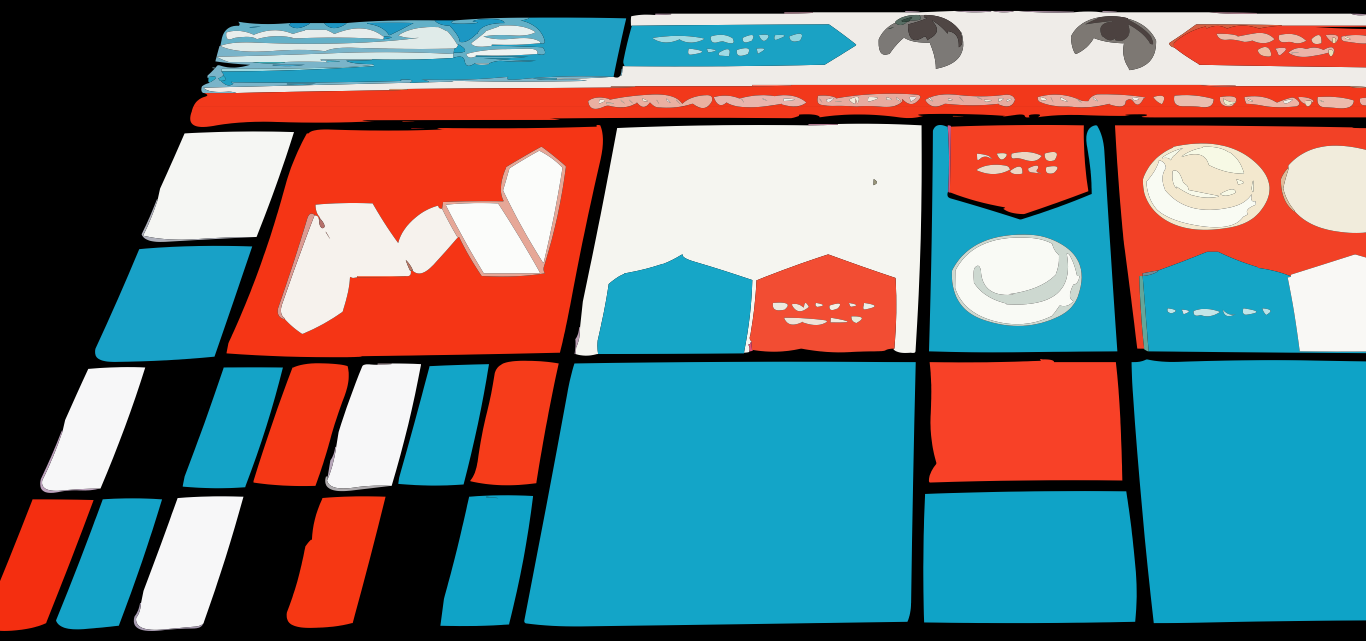

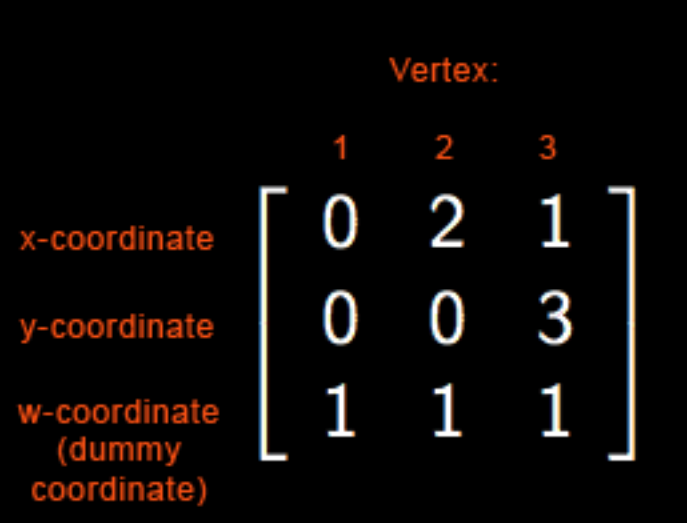

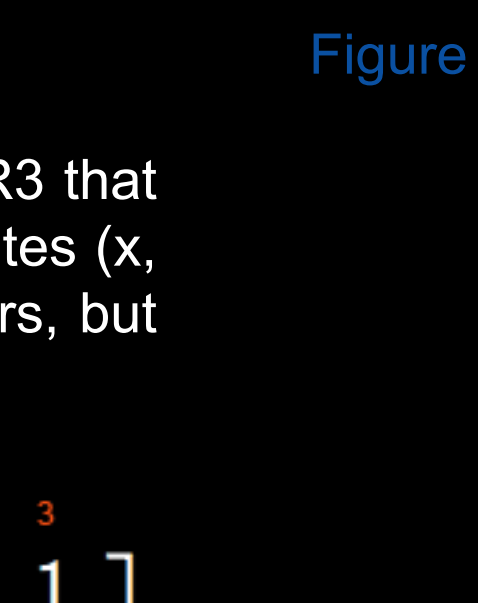

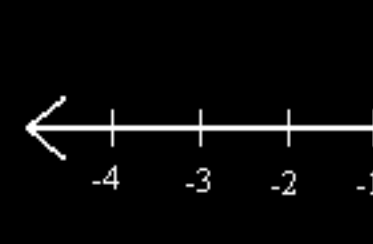

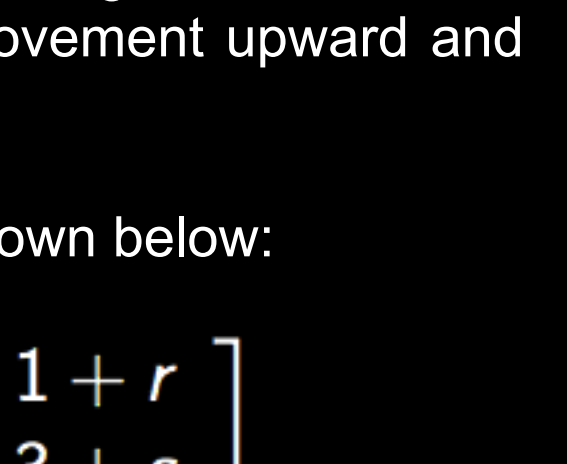

Figure 1 - Ship after translation Figure 2 - Ship after rotation

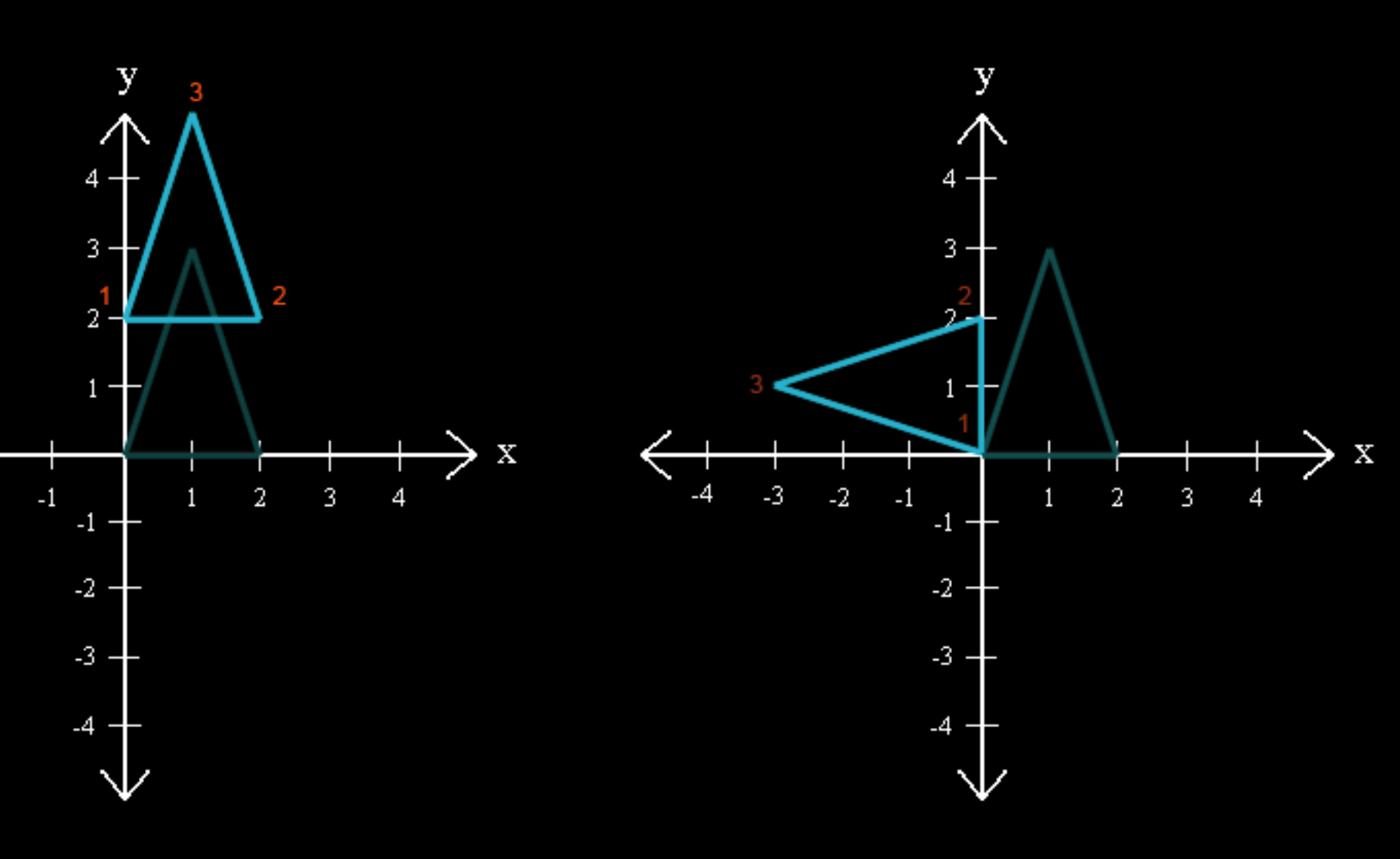

### **Composite Transformations**

With translations and transformations the spaceship can now move and rotate around the screen. Unfortunately, our ship doesn't rotate in the way that most people expect, which is around the center of the ship instead of around the origin.

To solve this problem, we can use "composite transformations" which combine two or more basic transformations.

So, our composite transformation to rotate around the center of the ship, (1, 1.5),

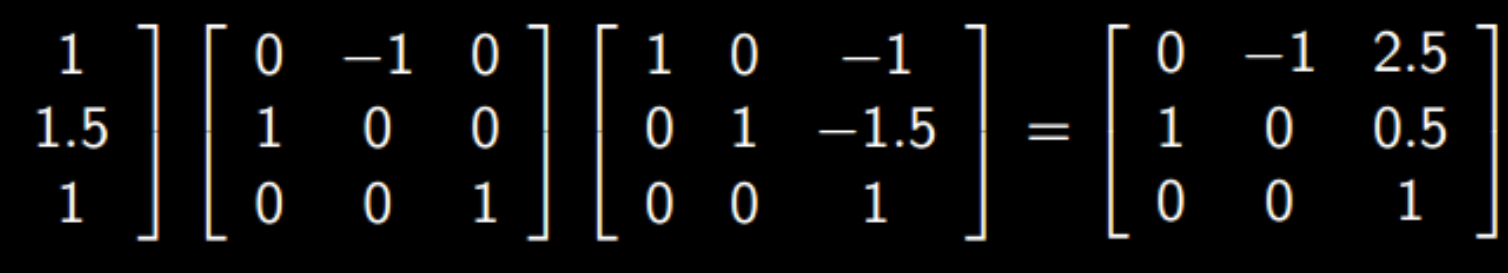

should be:

This composite transformation first makes the center of the ship the origin, then does the specified rotation, and finally moves the center back where it is supposed to be.

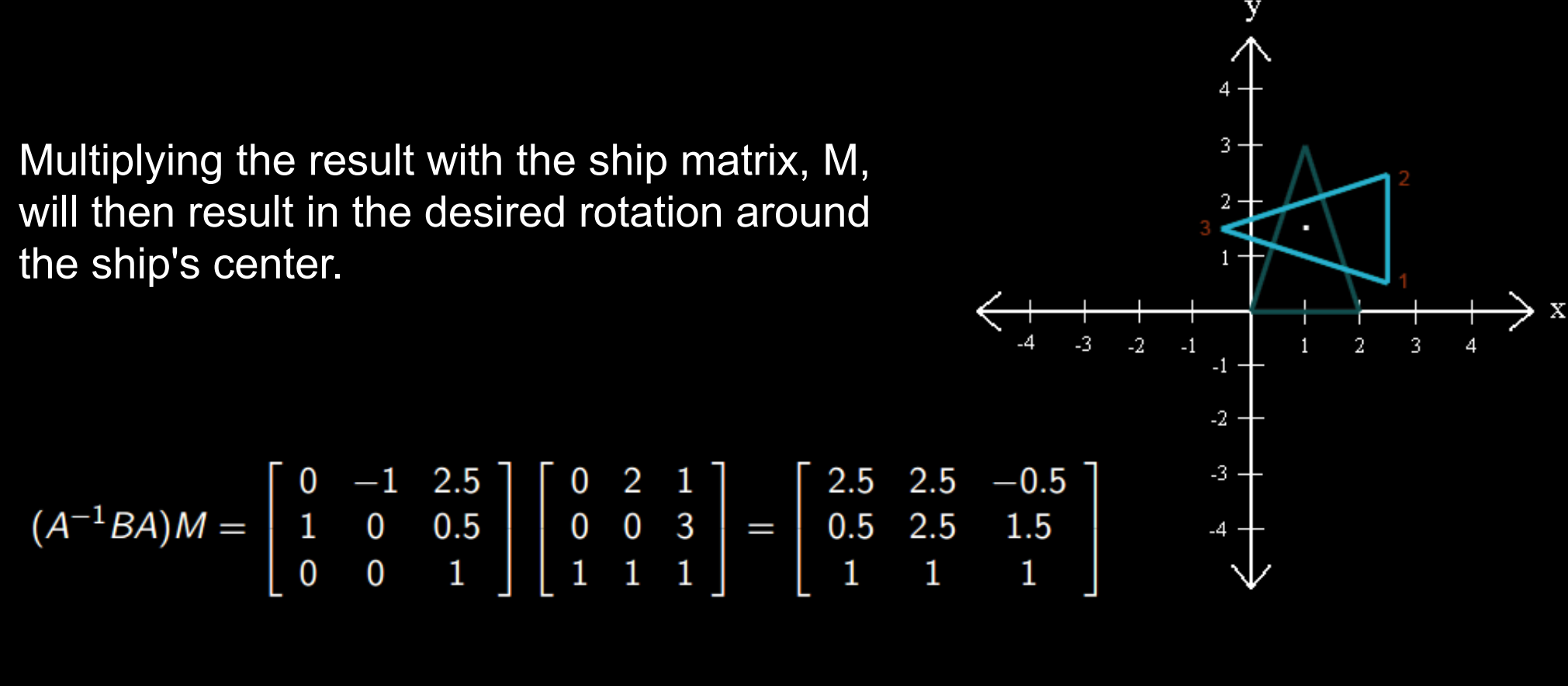

# <u>Conclusion (Conclusion Conclusion Conclusion Conclusion Conclusion Conclusion Conclusion Conclusion Conclusion Conclusion Conclusion Conclusion Conclusion Conclusion Conclusion Conclusion Conclusion Conclusion Conclusion </u>

### **ACKNOWLEDGEMENTS**

the ship's center.

**// ROTATIONS AND TRANSLATIONS (CONTINUED) // Matrix multiplication for rotation and the center point for(int k = 0; k < 3; k++) { for(int k = 0; k < 3; k++) {**

**for(int i = 0; i < 3; i++) { total = 0; for(int j = 0; j < 3; j++) { int num = rotation[i][j] \* A[j][k]; total = total + num; } currentRotate[i][k] = total; } } // Matrix multiplication for the inverse of A for(int i = 0; i < 3; i++) { total = 0; for(int j = 0; j < 3; j++) { int num = currentRotate[i][j] \* AInverse[j][k]; total = total + num; } currentRotate[i][k] = total; } } // Matrix multiplication for the rotation applied to the current position**

**for(int k = 0; k < 3; k++) { for(int i = 0; i < 3; i++) { total = 0; for(int j = 0; j < 3; j++) { int num = currentRotate[i][j] \* currentPosition[j][k]; total = total + num; } currentPosition[i][k] = total; }**

**}**

 $A^{-1}BA =$ 

**// TRANSLATION // Declaration of variables**  $int x = 0$ ,  $y = 2$ ,  $total = 0$ ,  $count = 0$ ; **// Creation of the matrices int[][] currentPosition = {{0, 2, 1},**

> **{0, 0, 3}, {1, 1, 1}};**

*A represents the translation by (-1, -1.5). B represents the rotation counterclockwise by 90 degrees. A represents the translation by (1, 1.5). -1*

**int[][] movement = {{0, 2, 1},**

**{0, 0, 3},**

**{1, 1, 1}}; // Matrix multiplication for(int k = 0; k < 3; k++) { Matrix Multiplication for(int i = 0; i < 3; i++) {**  $\Rightarrow$ **total = 0; for(int j = 0; j < 3; j++) {**  $\mathbb{C}$ This basic triangular shape can now, for example, represent a game's spaceship.  $int num = movement[i][j]$  **\* currentPosition[j][k];** However, a game with a stationary spaceship and nothing else isn't much fun. **total = total + num;** So, naturally there needs to be a way move the spaceship around the screen or **} currentPosition[i][k] = total;** monitor. Fortunately, this can be accomplished with a creative use of a basic **} }** Matrix multiplication allows us to perform transformations (rotation and scaling) and translations (position) on our objects. ONE TAATA PERIOL This can be performed by using the **Row-Column Rule for Computing AB**. Definition: If the product *AB* is defined, then the entry in row *i* and column *j* of *AB* is the by: sum of the products of corresponding entries from row *i* of *A* and column *j* of *B*. If (*AB*)ij denotes the  $(i, j)$ -entry in AB, and if A is an m x n matrix, then Walter Alvarado

 $(AB)_{ii} = a_{i1}b_{1i} + a_{i2}b_{2i} + ... + a_{in}b_{ni}$ 

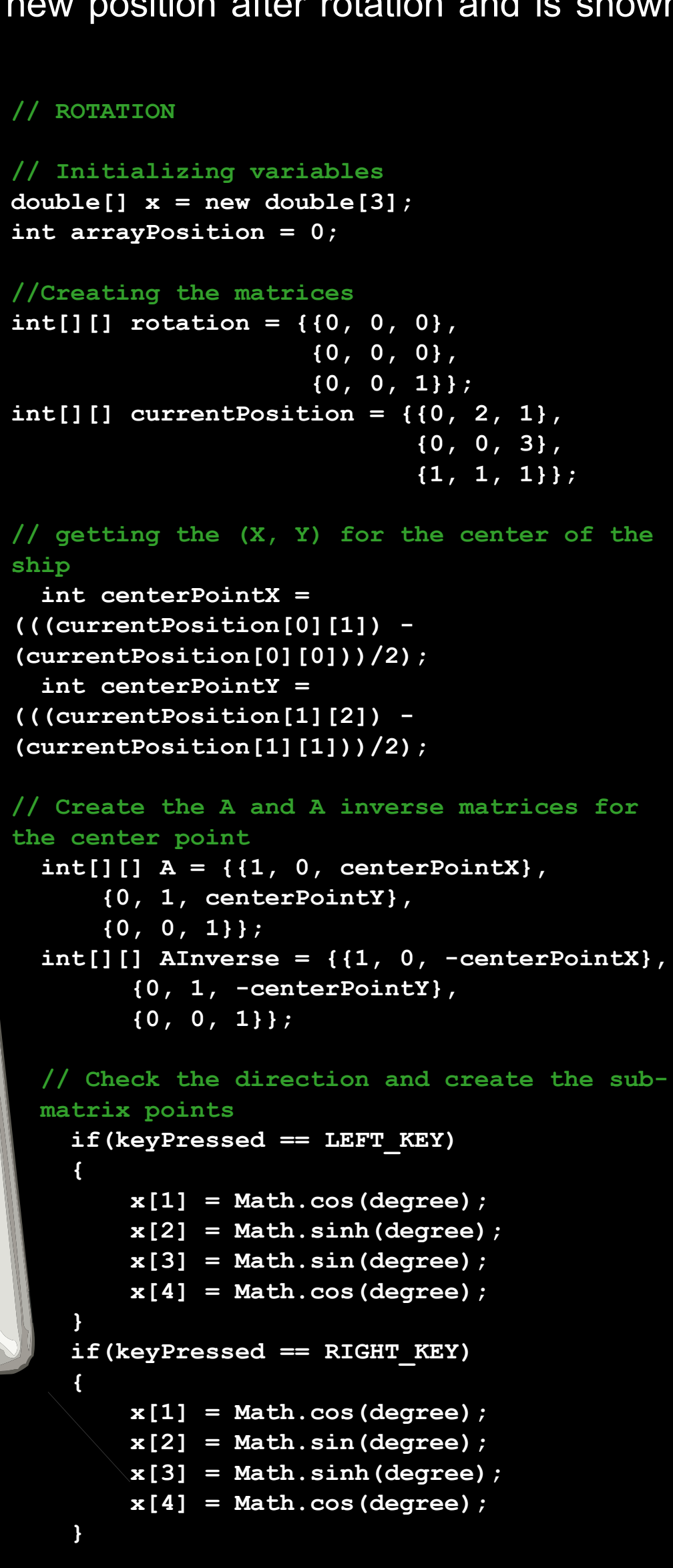

**//Store the values into the matrix for(int i = 0; i < 2; i++)**

**{ rotation[i][k] = (int) x[arrayPosition]; arrayPosition++; }**

**}**

Daniel Catipon James Hall Kris Schaller

# Lind algebra and algebra and algebra and algebra and algebra and algebra and algebra and algebra and algebra a Without math we would have no computer games. If you strip a computer down<br>to its most basic form what is it? The answer is a calculator. Computers compute<br>numbers, so it shouldn't be surprising that without math we would

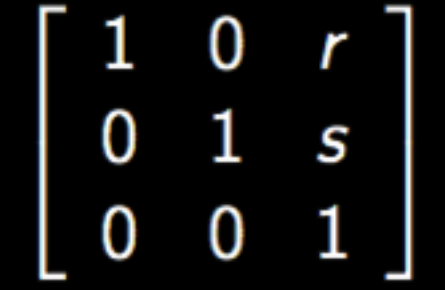

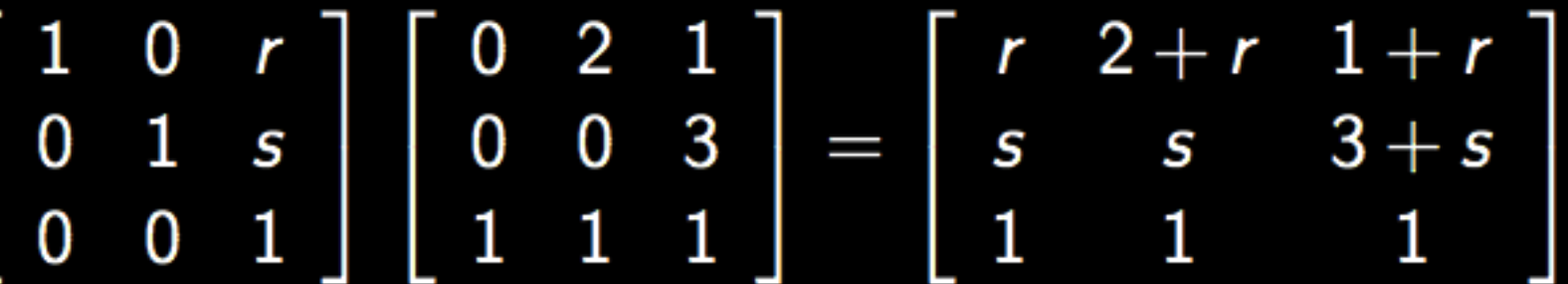

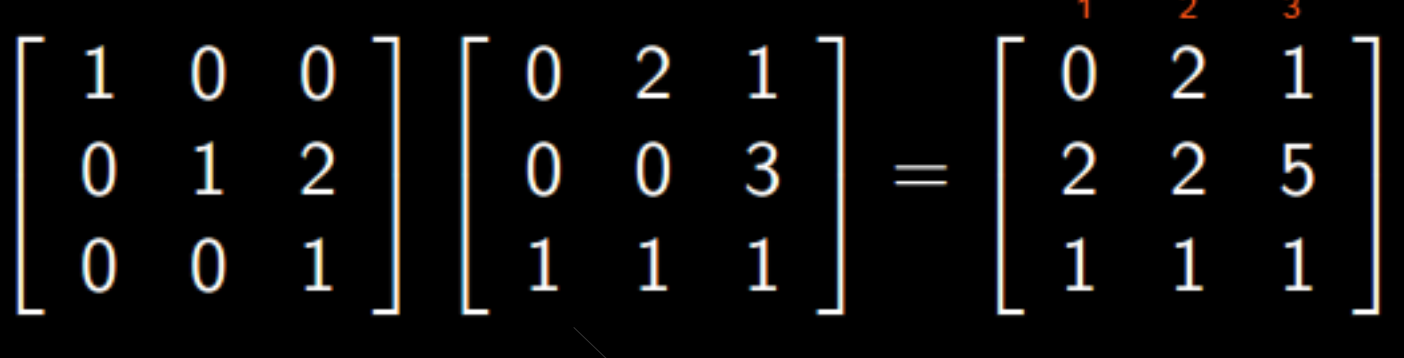

 $\Box$ 

 $\Delta\!\Delta\!\Delta$